Python as a Scientific Language **A Brief Introduction** D. T. Welling U. of Michigan Climate and Space

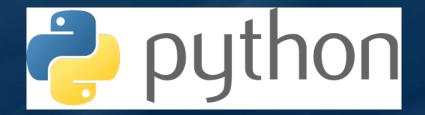

Play along at home: www-personal.umich.edu/~dwelling/python/

Python is https://xkcd.com/353/ PYTHON! ...a multi-r oriented uage. YOU'RE FLYING! HOW? ...named ...relatively version 2 in 2000 I DUNNO ... ...extreme I JUST TYPED DYNAMIC TYPING? import antigravity WHITESPACE? THAT'S IT? COME JOIN US! ...Open sc PROGRAMMING ... I ALSO SAMPLED I LEARNED IT LAST 15 FUN AGAIN! EVERYTHING IN THE NIGHT! EVERYTHING IT'S A WHOLE 3.5.1 MEDICINE CABINET NEW WORLD FOR COMPARISON. UP HERE! HELLO WORLD IS JUST print "Hello, world!" BUT I THINK THIS BUT HOW ARE IS THE PYTHON. YOU FLYING? 8/14/21 2

#### **TIOBE Rankings**

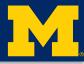

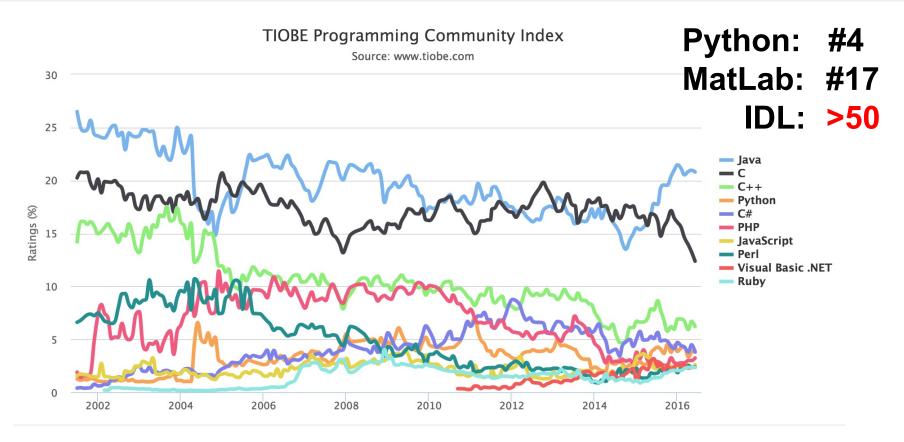

#### GEM-CEDAR 2016

## Why Python?

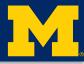

• Powerful scripting rivaling Perl, Bash, etc.

IT'S FREE

and I'm cheap.

- "Batteries included 'G' ege scripting, d
- Ubiqu. (Win \*--

egev, web

e

FORTRAN

- Extensp
- Emphasize in y of source code
- Natural, easy, powerful Object Oriented

## Why Python for Science?

Numpy (array algebra), SciPy (common scientific functions), and Matplotlib (plottic) combine to rival IDL, MatLab.

IT'S FREE

- Easy to drop int
- Combines s.

ization for

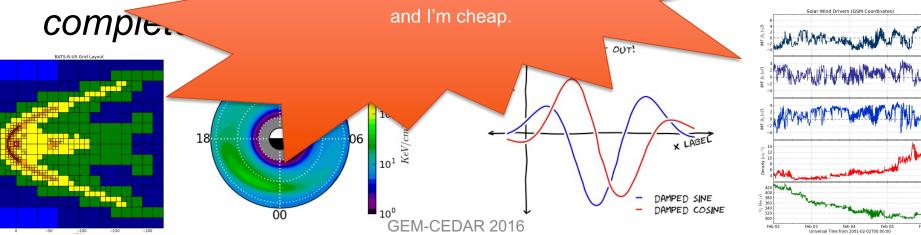

#### Resources

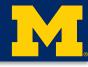

| www.python.org                                  | Source, documentation, other resources.              |
|-------------------------------------------------|------------------------------------------------------|
| /dev/peps/pep-0008/                             | Style guide (suggested coding conventions)           |
| enthought.com                                   | Python think-tank; Canopy Python<br>Distribution     |
| <u>Dive Into Python</u><br>(Mark Pilgrim)       | Open-source introduction (.net for website)          |
| <u>Core Python Programming</u><br>(Wesley Chun) | Excellent introduction and reference; very thorough. |
| GDS                                             | Google Dat Shtuff for nearly any issue               |
| My Crap                                         | www-personal.umich.edu/~dwelling/python/             |

## **Getting Python**

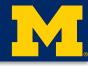

| *nix    | Already Done! Use your package manager to get additional modules. |
|---------|-------------------------------------------------------------------|
| OS X    | Use internal installation (WARNING: non-standard!)                |
|         | Use package manager (Fink, MacPorts, Homebrew).                   |
|         | Use Enthought Canopy Python distribution.                         |
| Windows | Get software from python.org and install.                         |
|         | Use Enthought Canopy Python distribution.                         |
|         |                                                                   |

Scientists will want Python, Numpy, SciPy, Matplotlib, and IPython.

# Interfacing with Python

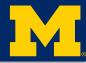

# There are many, many ways to work with Python.

- Scripting and executing from the system shell.
- Command line interfaces through a Python shell, such as the default shell or IPython.
- Interactive Development Environments that combine text editors with shell prompts, such as Spyder.
- Jupyter Notebook, a web-based interactive session that combines mark-up and code.

## An Example: example\_imf.py

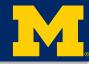

#### #!/usr/bin/env python

```
. , ,
```

```
An example module [...]
```

```
، , ,
```

```
import numpy as np
```

```
def format_ax(ax, ylabel=None):
    ...,
```

```
Format an axes object [...]
```

```
<commands>
```

```
# Comments start with hashtags!
```

- "shebang" tells shell how to execute.
- "docstring" long form comments/documentation
- Imports include code from other python files
- Function & variable definitions (note docstrings associated with definitions)

# example\_imf.py

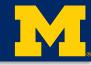

#### class ImfData(dict):

11,

```
A class for handling Imf [...]
```

```
def __init__(self,
filename):
```

<commands>

```
def calc_v(self):
    '''
    Calculate [...]
    '''
```

```
<commands>
```

#### Class definitions:

- Class-level docstring
- Special method definitions: define basic object behavior
- Method definitions: functions that leverage object attributes

#### **NOTE NESTED TABBING**

## example\_imf.py

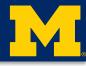

if \_\_name\_\_ == '\_\_main\_\_':
 <commands>
 <commands>
 <commands>

Optional code that runs in the "\_\_\_main\_\_" namespace (when file is executed, not imported).